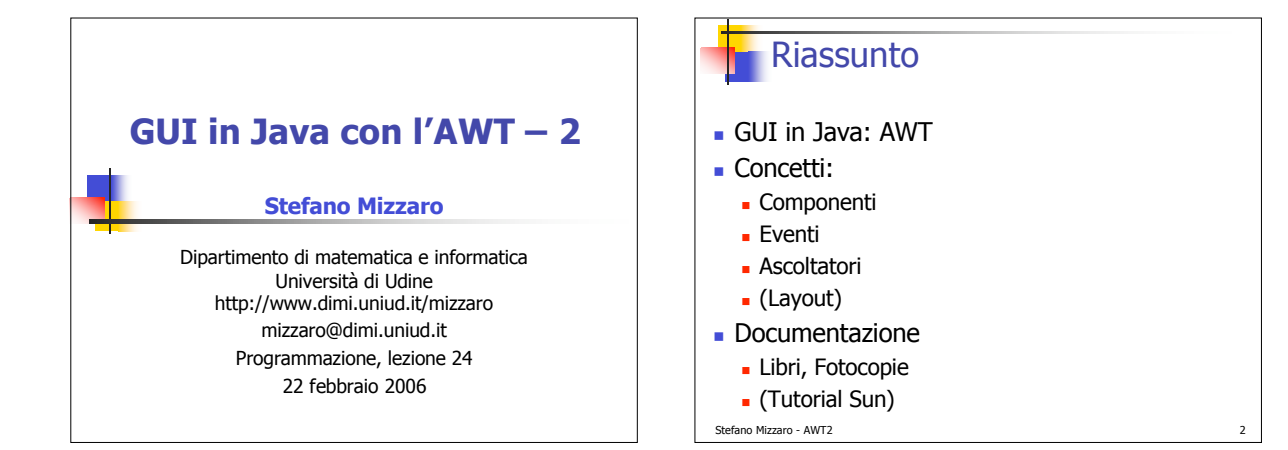

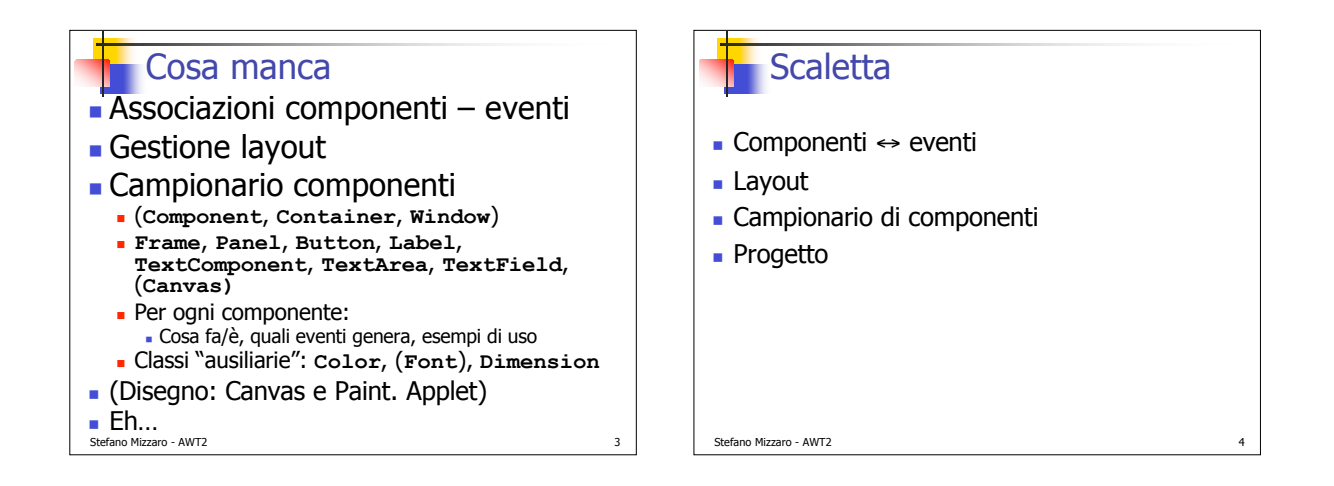

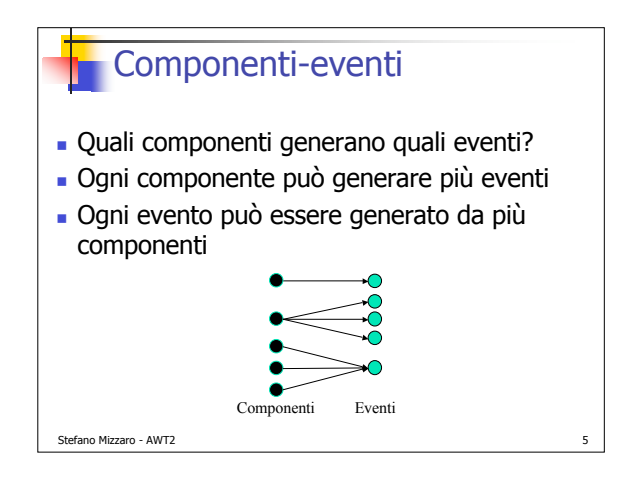

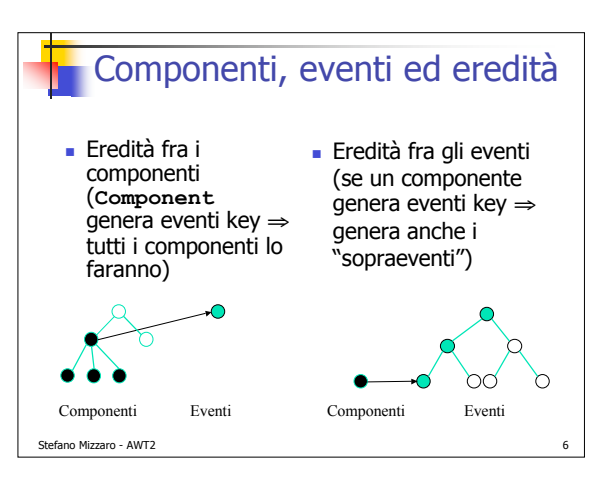

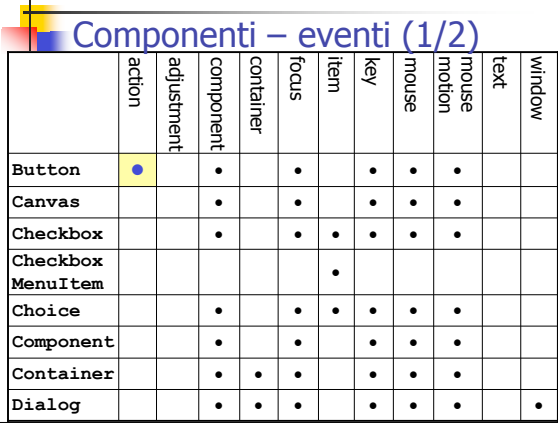

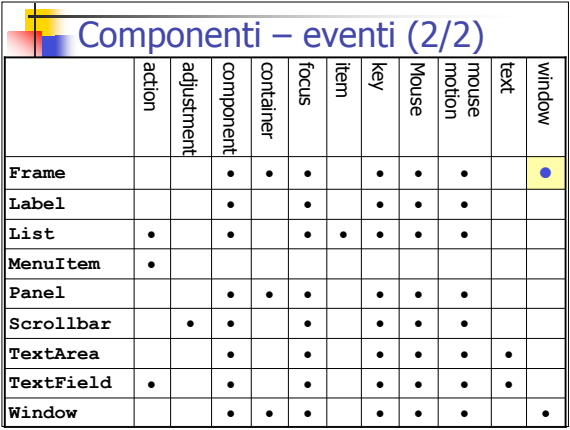

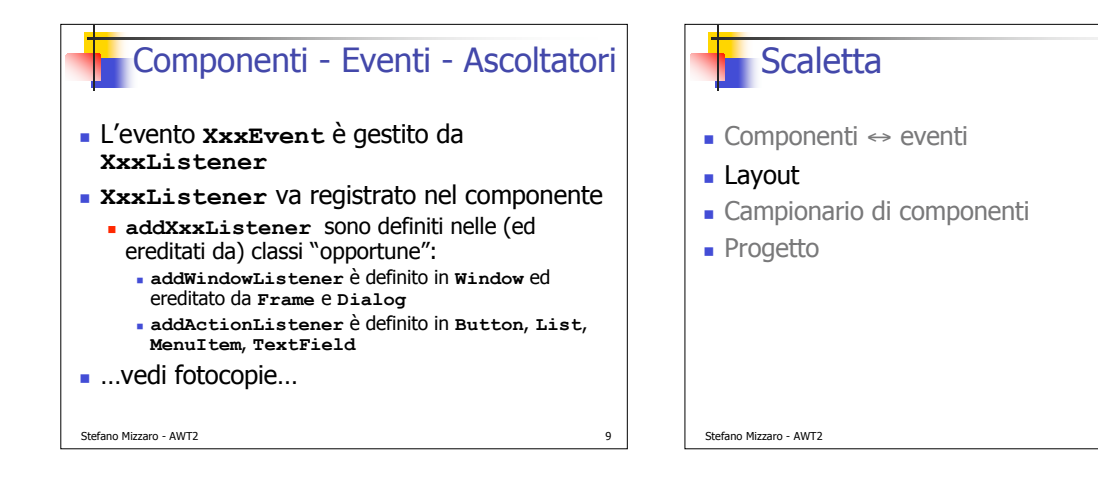

## I gestori di layout

- Posizionamento dei componenti in un contenitore
- Ci sono vari gestori di layout (implementano **LayoutManager**)
- **setLayout(LayoutManager)** in **Container**
	- E quindi in tutte le sottoclassi…
	- Vediamone due

## Stefano Mizzaro - AWT2 11

## **BorderLayout**

- 5 posizioni (N, S, E, W, C)
	- **BorderLayout.NORTH**, …
- Il **Center** cerca di essere più grande possibile
- I componenti vengono "stirati"
- Default di **Frame**
- Vediamo la documentazione
- Vediamo un esempio (**ProvaLayout.java**)

Stefano Mizzaro - AWT2

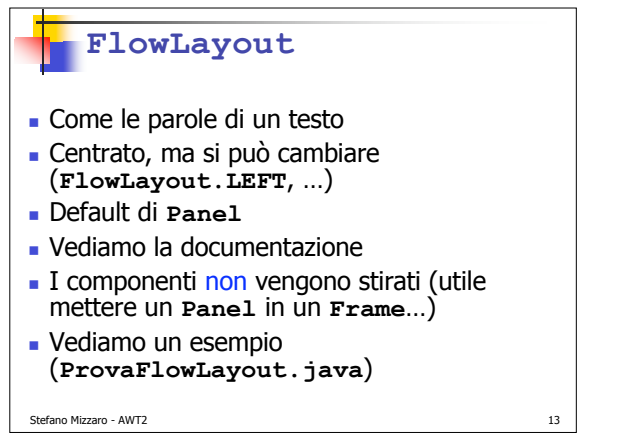

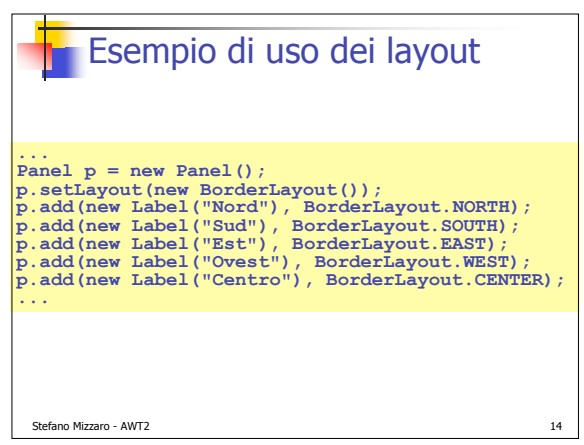

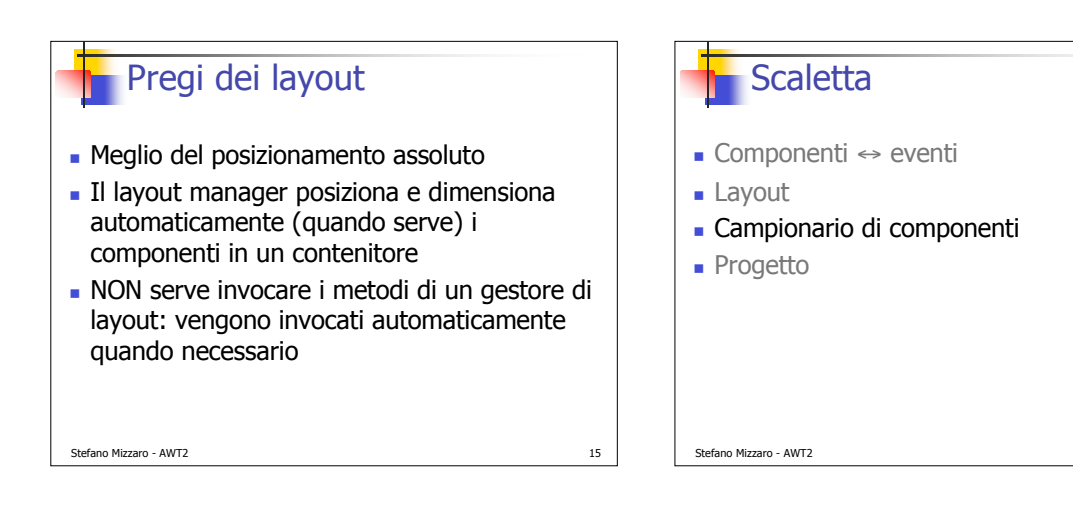

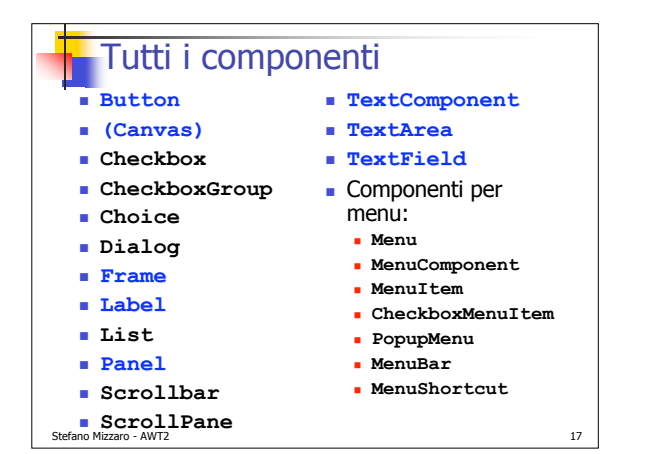

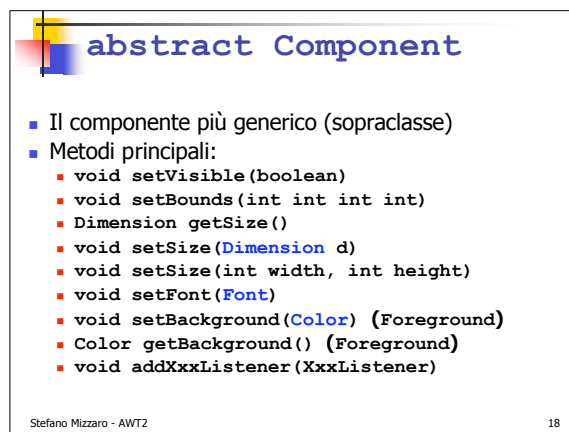

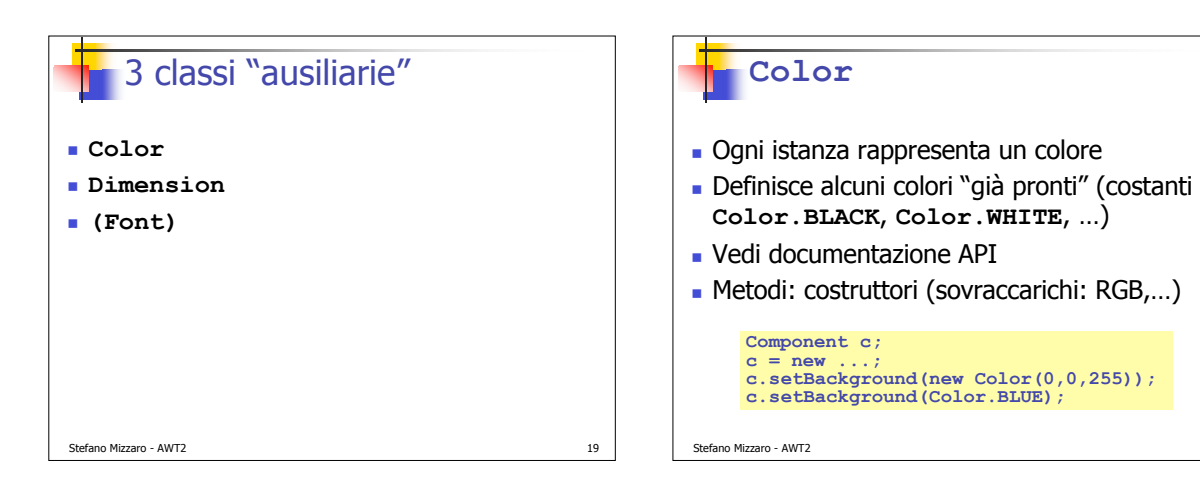

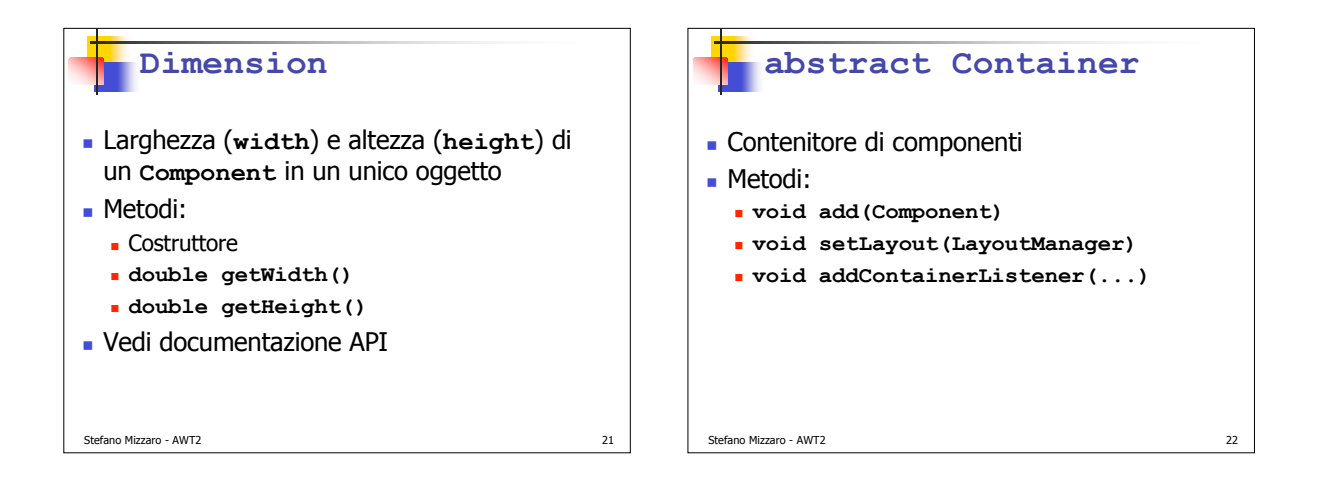

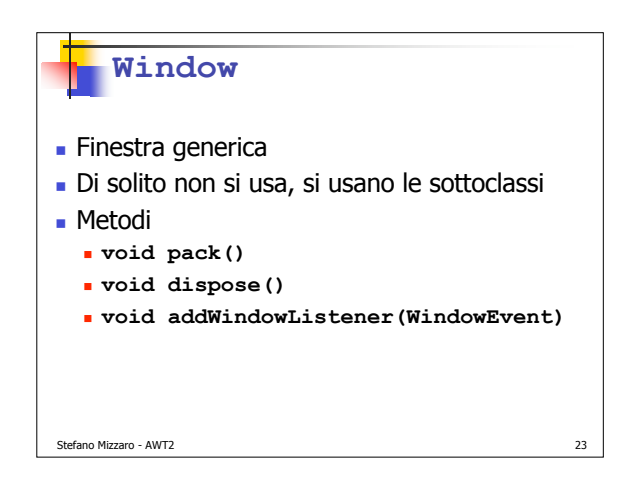

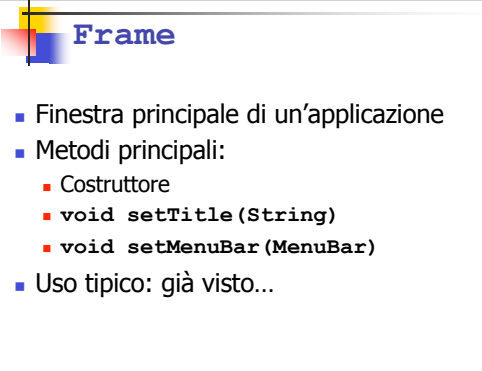

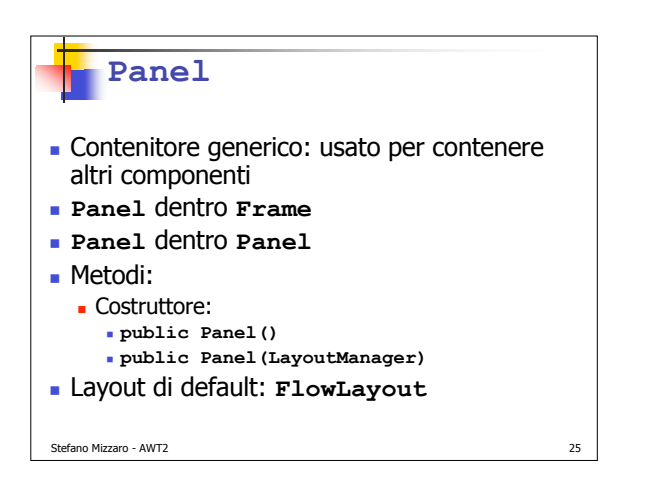

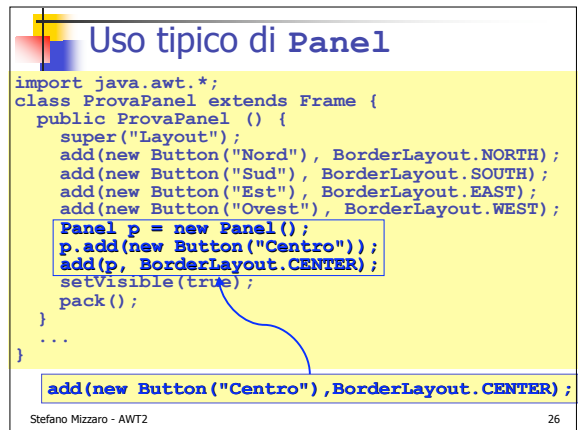

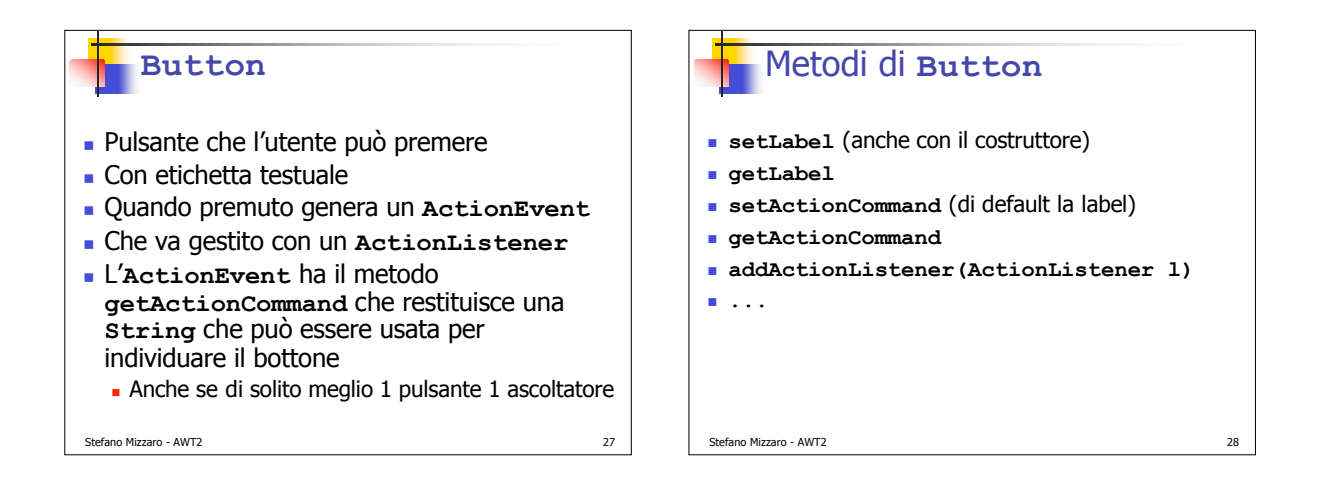

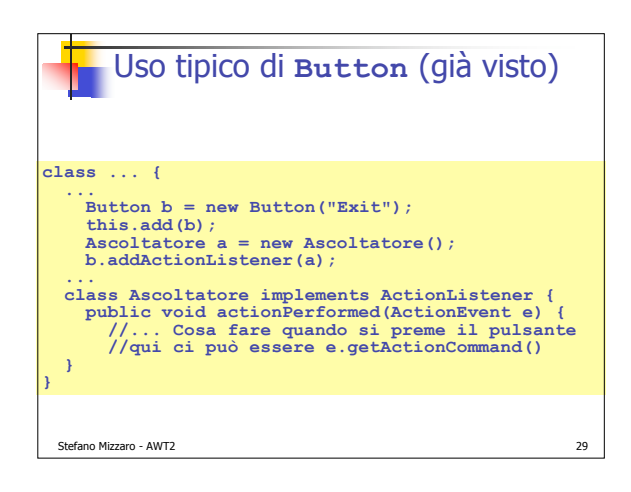

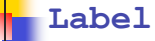

Stefano Mizzaro - AWT2

- **Etichetta, testo non selezionabile**
- Presenta informazioni
- Genera solo gli eventi di **Component**
- Di solito non ascoltati

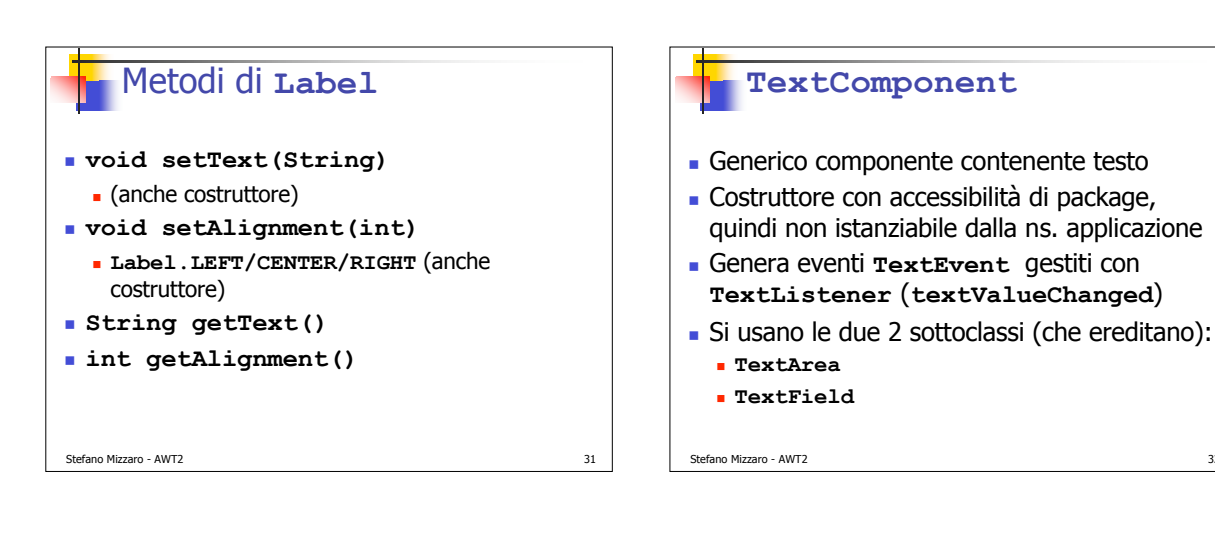

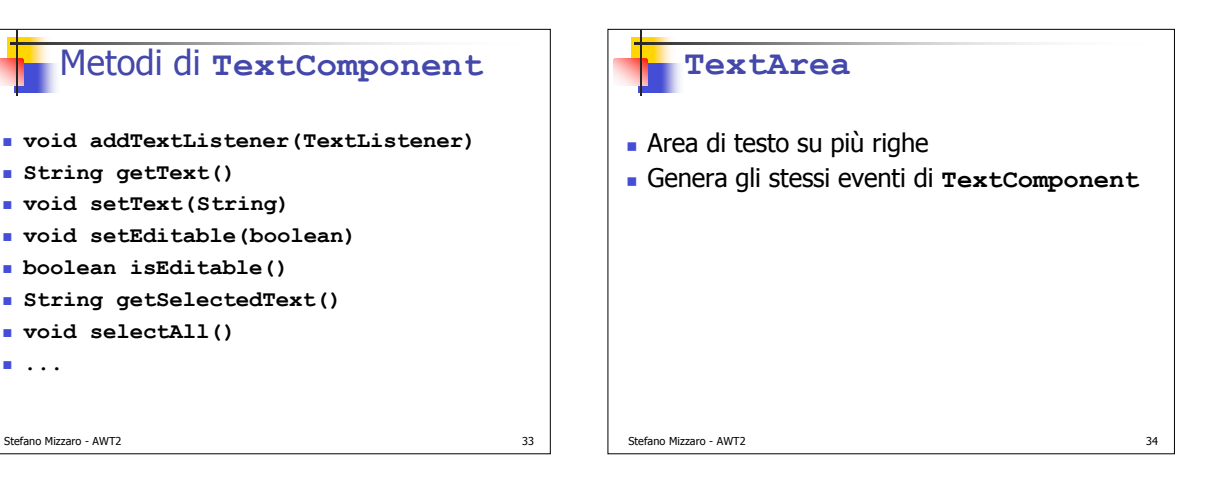

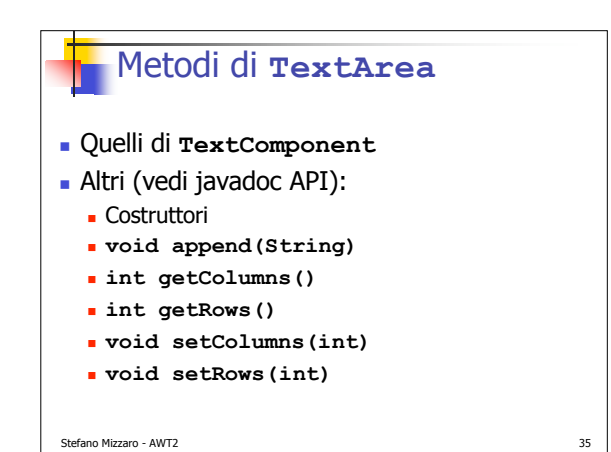

Metodi di **TextComponent**

**void addTextListener(TextListener)**

 **String getText() void setText(String) void setEditable(boolean) boolean isEditable() String getSelectedText()**

**void selectAll()**

**...**

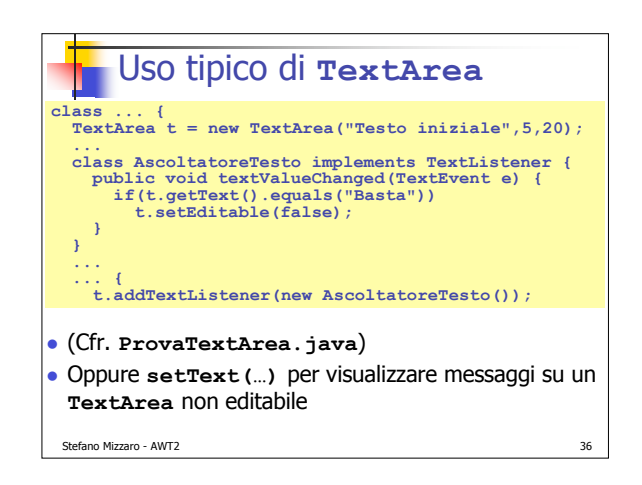

## **TextField**

- Campo di testo (1 riga)
- Oltre agli eventi di **TextComponent**
- Genera anche **ActionEvent** quando si preme **return**
	- E il **getActionCommand** restituisce il testo inserito

Stefano Mizzaro - AWT2

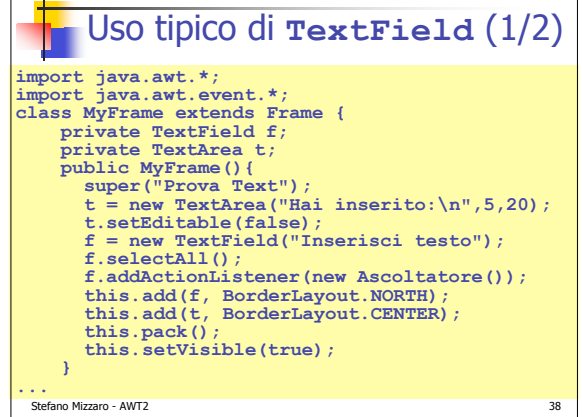

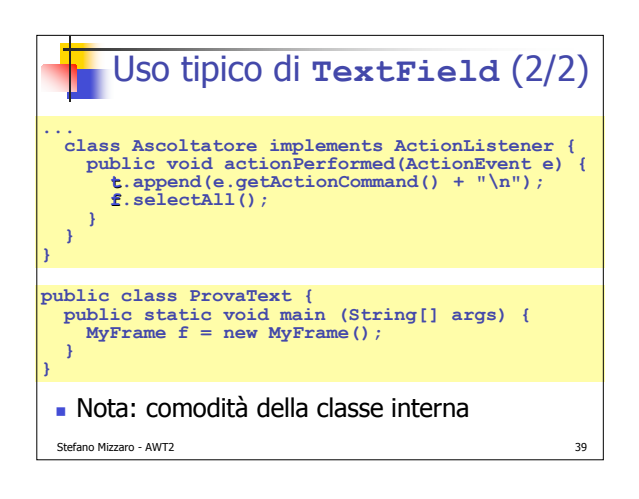

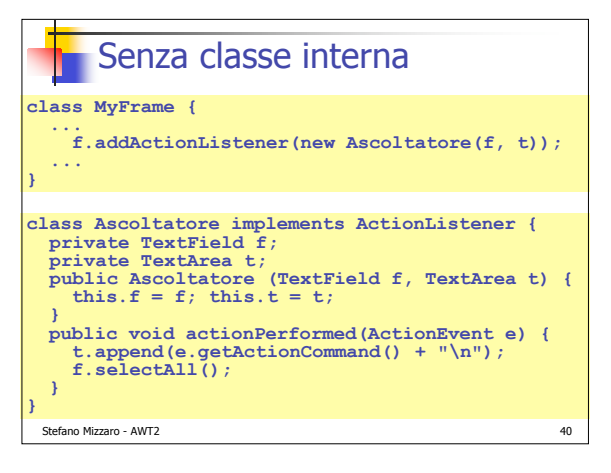

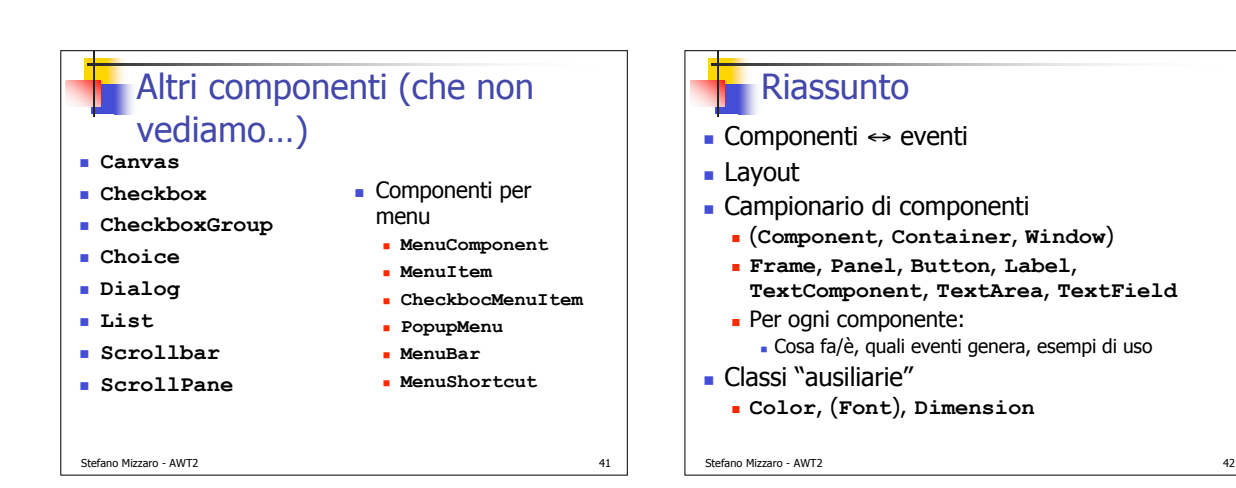

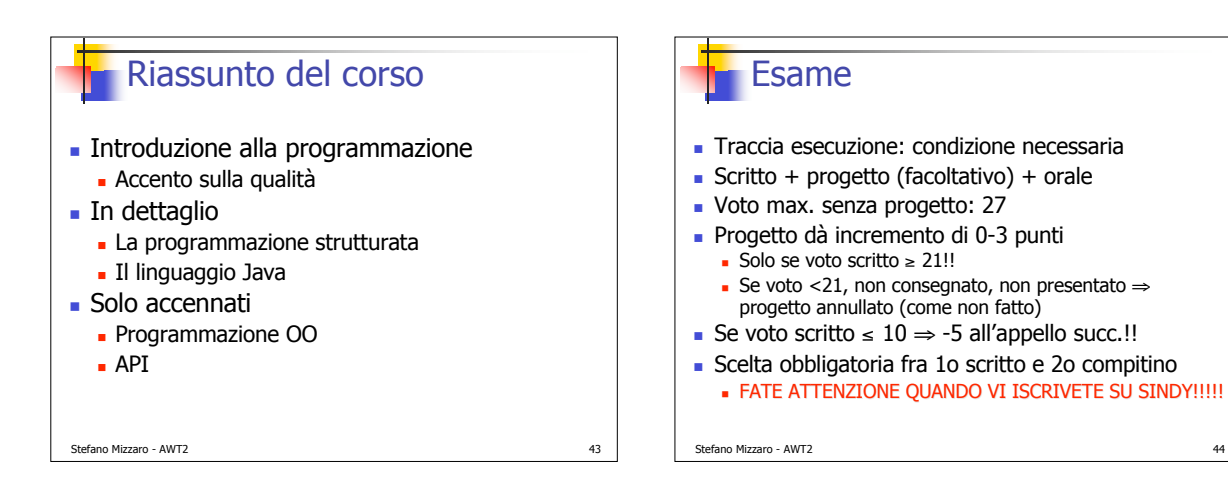

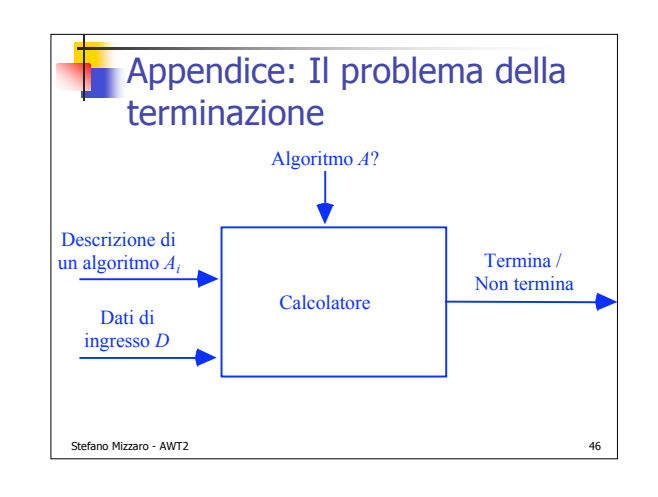

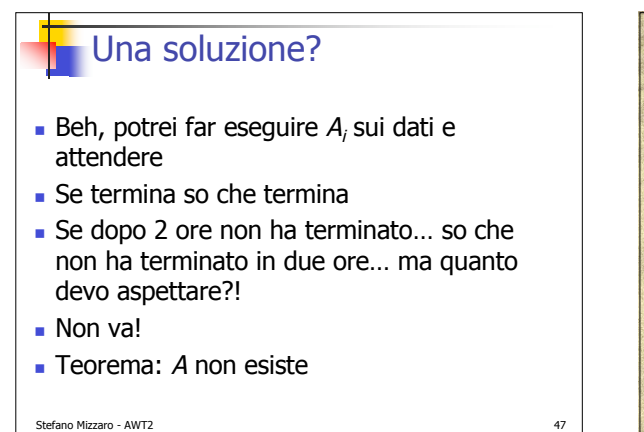

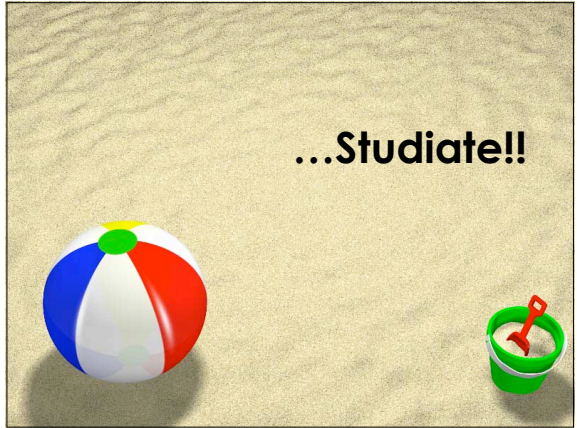

Stefano Mizzaro - AWT2

Progetto

(o su quelle di Coppola)

Cfr. descrizione sulle mie pag. Web

moooolto semplice) delle API

 Consegnato allo scritto E spedito per email Altri progetti per gli appelli successivi Orale collegato al progetto (non allo scritto) Se consegnate il progetto e non vi presentate all'orale, il progetto viene annullato Dovete vedervi per conto vostro qcosa (di